# Shipping application – export multimodal transportation

#### <www.teuworld.com>

#### In this version

- **Export**
- Customer's order
- Driver instruction
- Customs broker instruction
- Request for rate, tender
- Sea Line booking for transportation
- Shipping instruction
- Home B/L, Master B/L
- **Invoicing**
- Revenue and cost
- Delivery order

*The application is targeting ocean and river shipping. It facilitates the workflow of freight forwarding companies and shippers.*

## **About Shipping application**

The Shipping application makes it easy for export managers to manage information about customers' orders, sea line bookings, customs broker instructions, driver instructions for container packages, shipment departure and arrival dates, and team members' responsibilities.

The application also allows export managers to access related information at the click of the mouse about customers, containers, bookings, bills of ladings, invoices, and other pieces of information.

In addition, managers can link to information in other modules in the Shipping application, including detailed invoices, revenues, costs, and contracts.

#### **Containers**

According to the information entered, the application allows tracking of exported containers by Master B/L and Home B/L.

Each container acquires its own history, each stage of which contains complete information about the container and can be monitored and analyzed at any period of time.

In addition, the application provides for the accounting of costs for each container and printing invoices for partners.

It is possible to bulk load different data from an Excel files for an easy input of export (outbound) detailed information for large volumes.

To analyze intermodal freight and other data by period, the application provides various reports.

*FCL – Full Container Loaded. LCL - Less Container Loaded. INCOTERMS – FOB/CIF/ CFR.*

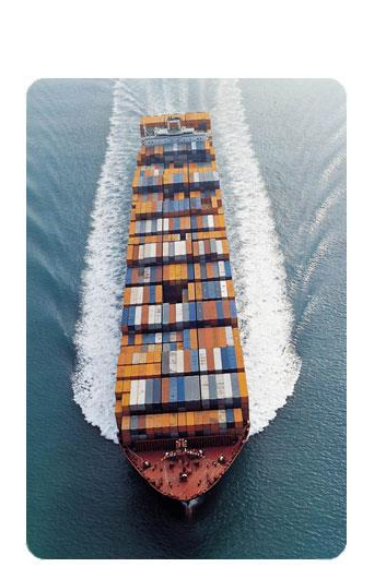

## **Shipment data**

- Customers' orders.
- Tender rates. Requests for prices, rates (monitoring).
- Container # and size, name of commodity, net and gross weight, quantity, volume, dimensions, cost, HS code, place of stuffing, delivery condition (INCOTERMS), customs brokers, ETD, warehouses, sea ports, sea lines and so on.
- Booking (order, Booking #, Reference #). Telex release. Delivery Order.
- Exporters, Shippers, Consignees, Sea Lines, Terminals.
- FCL Full Container Loaded.
- LCL Less Container Loaded. Sea container transportation of consolidated cargo.
- Incoterms rules FOB / CIF / CFR.

#### **Cargo Documents**

- *Acceptance certificate for cargo.*
- *Act of general form for damage and shortage of cargo.*
- *Act of material custody.*
- *Cargo Receipt list.*
- *The act of sealing of ship cargo space.*
- *Act of consumption of materials for securing cargo.*
- *Tally receipt.*
- *Report on the availability of cargo in stock.*
- *Vessel Cargo Report.*
- *Order for unloading and loading of goods.*
- *Delivery Order.*

#### **Finance and Invoicing**

- *Freight, rates, tariffs of lines, terminals.*
- *Invoicing.*
- *Contracts.*
- *Revenue (Incomes).*
- *Costs (expenses).*
- Forwarder fees calculations.

## **How to get acquainted with the application?**

Contact us with a request for the application. To demonstrate the work of the application, we will install the working version of the application together and show how to use it.

The application will remain on your computer. You can use the application to know more about its capabilities.

Then, to work with the application, you will need to buy it.

### **How much does the application cost?**

The cost of the application depends on the complexity of your workflow and is calculated for each case.

## **What is the installation and implementation of the application?**

It happens as follows: the customer becomes aware of the capabilities of the application. If the application immediately arranges, then it is installed and work begins in the application.

If some revision is required, such revision is carried out, for example, for a month or two and after that the application is ready to work.

In the process, the application is still being improved and polished to become well-fledged.

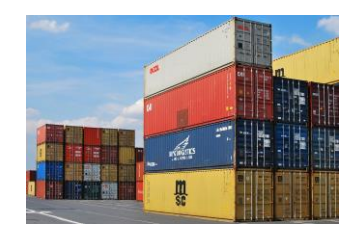